# Incremental Mark-sweep collectors Reduces pause time

# Types of write barriers

- Snapshot-at-the-beginning
	- Prevent loss of original reference
- Incremental update
	- Catch changes of connectivity of the graph

### Incremental mark-sweep collectors

- Steele's multiprocessing, compactifying collector
- Dijkstra's on-the-fly collector
- Kung and Song's improved four-color collector
- Yuasa's sequential collector
	- Uses snapshot-at-the-beginning write-barrier
- Compared using these metrics
	- Operation of write-barrier
	- Treatment of new objects
	- Cost of initialization & termination of each GC cycle

# Write-barrier

• Role is to prevent mutation of graph from interfering with collector's traversal

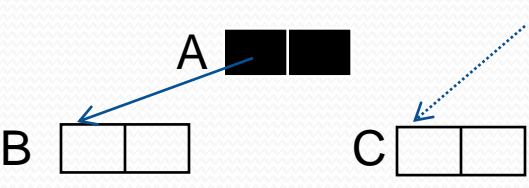

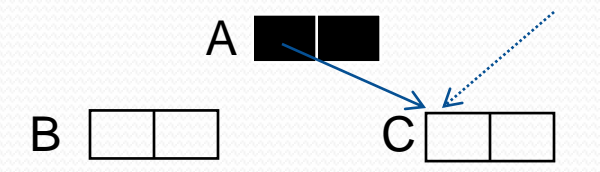

- Snapshot-at-the-beginning write-barrier
	- Prevents loss of original ref to white object
	- Shades original ref (B) grey
- Incremental update write barrier
	- Records potentially disruptive pointers
	- Colors either A or C grey

# Using tricolor abstraction

- Can be implemented
	- By associating 2 bits with each object
	- With mark bit and a stack

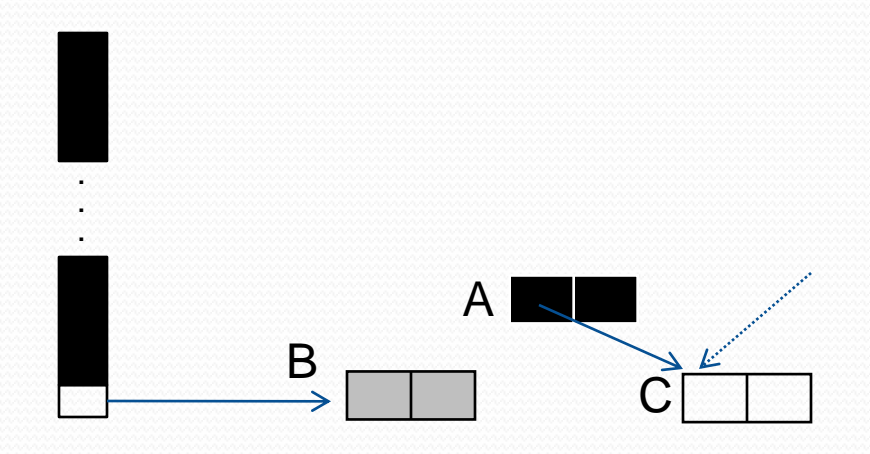

- Marked objects considered black unless in mark stack
- Objects in mark stack are considered grey

# Yuasa's snapshot write-barrier

#### • During marking

- Shades old white pointee grey by marking it & pusing ref to it on mark stack
- Preserves B whether it is garbage or not
- Snapshot write-barriers are very conservative
- They do not preserve no black-white pointer invariant
	- $(A \rightarrow C)$  after update
- New objects allocated during marking allocated black

# Yuasa's snapshot write-barrier

```
shade(P) {
  if (not marked(P))
         mark\_bit(P) = markedgcpush(P, mark_stack)
}
```

```
update(A, C){
  if (phase == mark\_phase){
         shade(*A)
   }
  ^*A = C}
```
## Yuasa's allocator

```
new() {
   if (phase == mark_phase)\{if (mark stack ≠ empty) {mark(k1)}
          if (maxk\_stack == empty AND save\_stack == empty {phase = sweep_phase}
          else transfer(k2)
   } else if (phase == sweep phase){
          sweep(k_3)if (sweeper > Heap_top) {phase = idling}
   } else if (free_count < threshold){
          phase = mark_phase; sweeper = Heap_bottom
          for (R \text{ in Roots}) \{ \text{gcpush}(R, \text{mark\_stack}) \}block_copy(system_stack, save_stack)
   }
   if (free_count == o) {abort "Heap exhausted"}
   temp = allocate(); decrement free_count; mark_bit(temp) = temp \geq sweeper
   return temp
}
```
## Auxiliary procedures for Yuasa's alg

```
mark(k1) { // traverse k1 objects at a time
  i = 0while (i < k1 AND mark_stack \neq empty)\{P = \text{gcpop}(\text{mark\_stack})for (Q in Children(P)){
                   if (not marked(*Q)){
                            mark\_bit(*Q) = markedgcpush(*Q, mark_stack)
                   }
```
}

}

}

 $1 + +$ 

## Auxiliary procedures for Yuasa's alg

```
transfer(k2) { \frac{1}{2} // move k2 items from save_stack to mark_stack
  i = 0while (i < k2 AND save_stack \neq empty){
          P = \text{gcpop}(save\_stack)if(pointer(P)){
                    gcpush(P, mark_stack)
          }
          i++}
}
```
### Auxiliary procedures for Yuasa's alg

sweep( $k_3$ ) { // sweep  $k_3$  items  $i = 0$ while  $(i < k$ <sup>3</sup> AND sweeper  $\leq$  Heap\_top) $\{$ if(mark\_bit(sweeper) == unmarked){ free(sweeper) increment free\_count  $\}$  else  ${max\_bit(sweeper) = unmarked}$ increment sweeper  $i++$ 

}

}